**Name:**

**Enrolment No:**

## **US UPES**

## **UNIVERSITY OF PETROLEUM AND ENERGY STUDIES**

## **End Semester Examination, Dec- 2018**

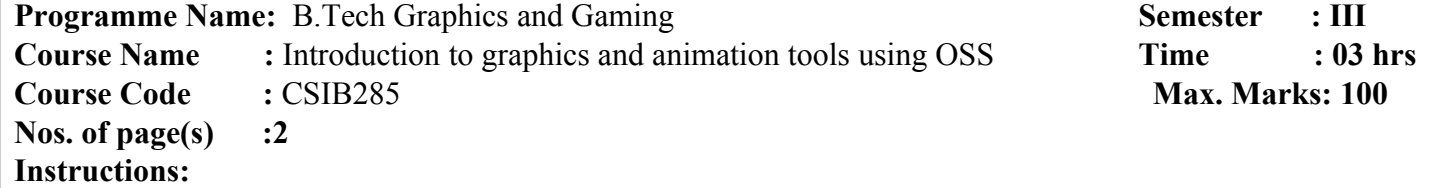

## **SECTION A – Attempt All Questions**

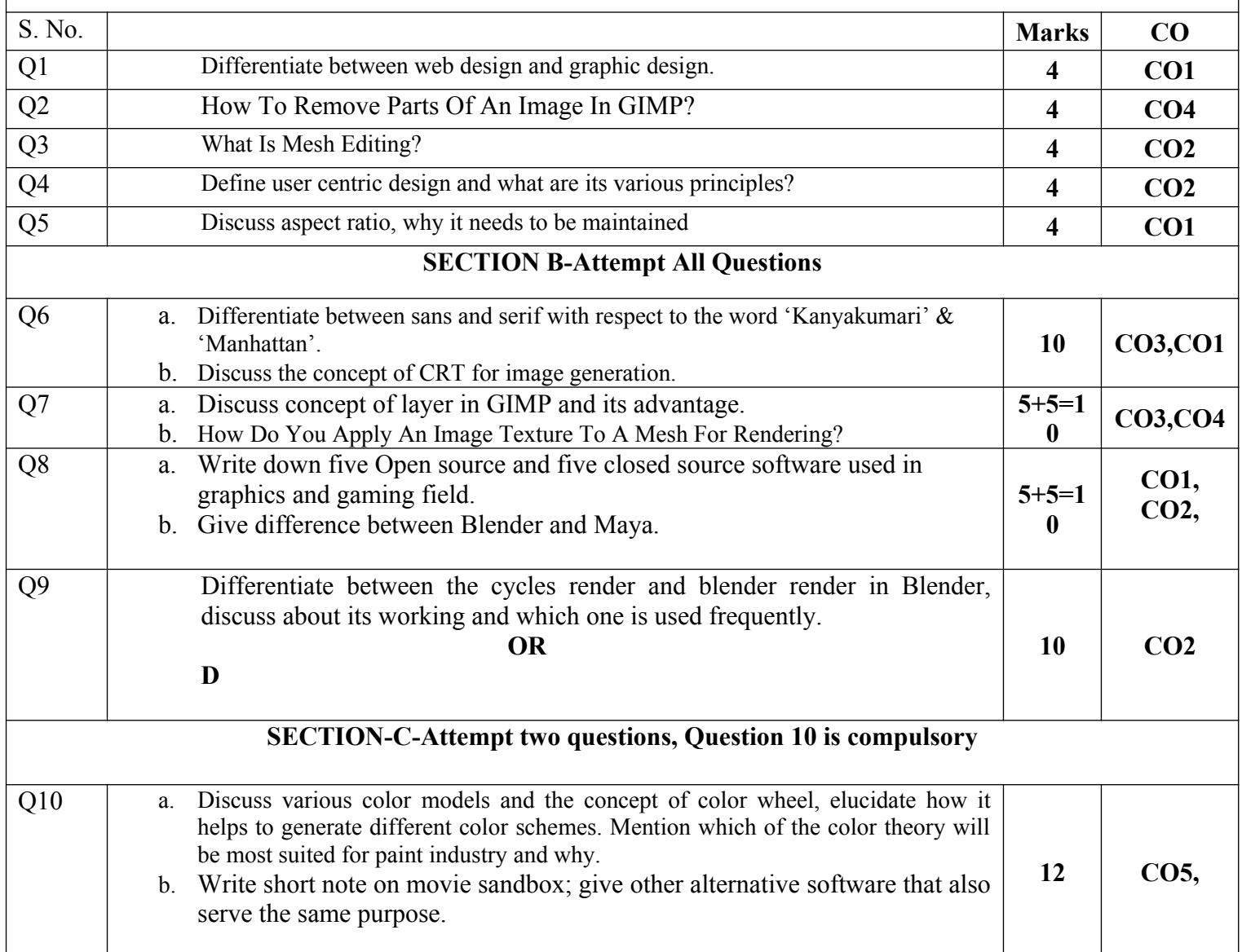

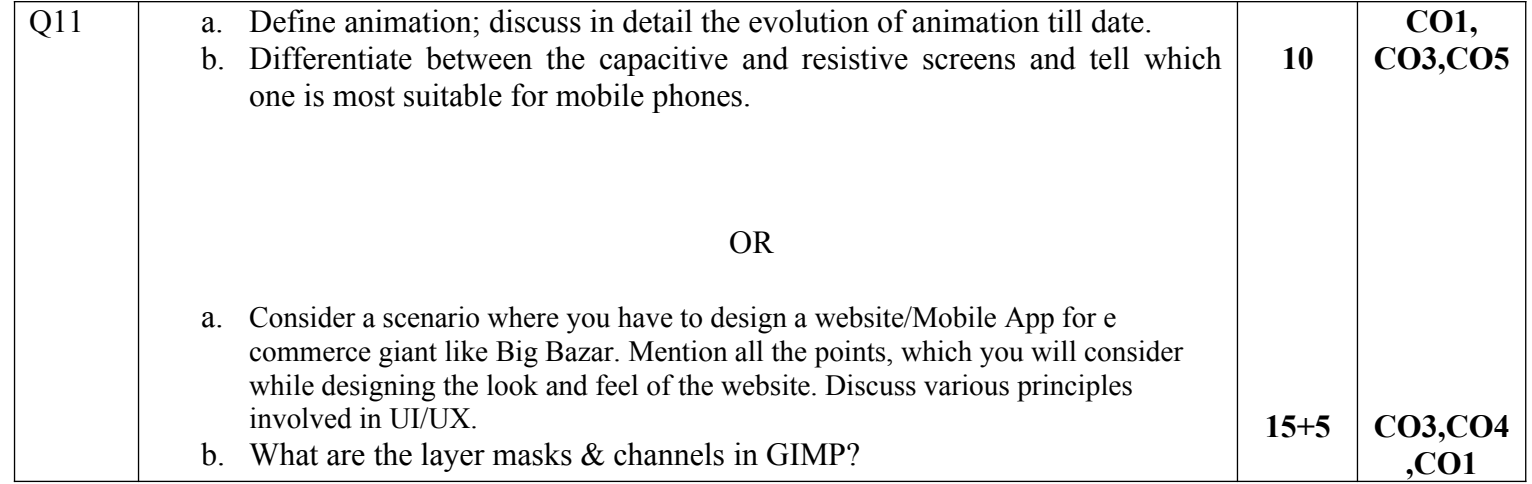

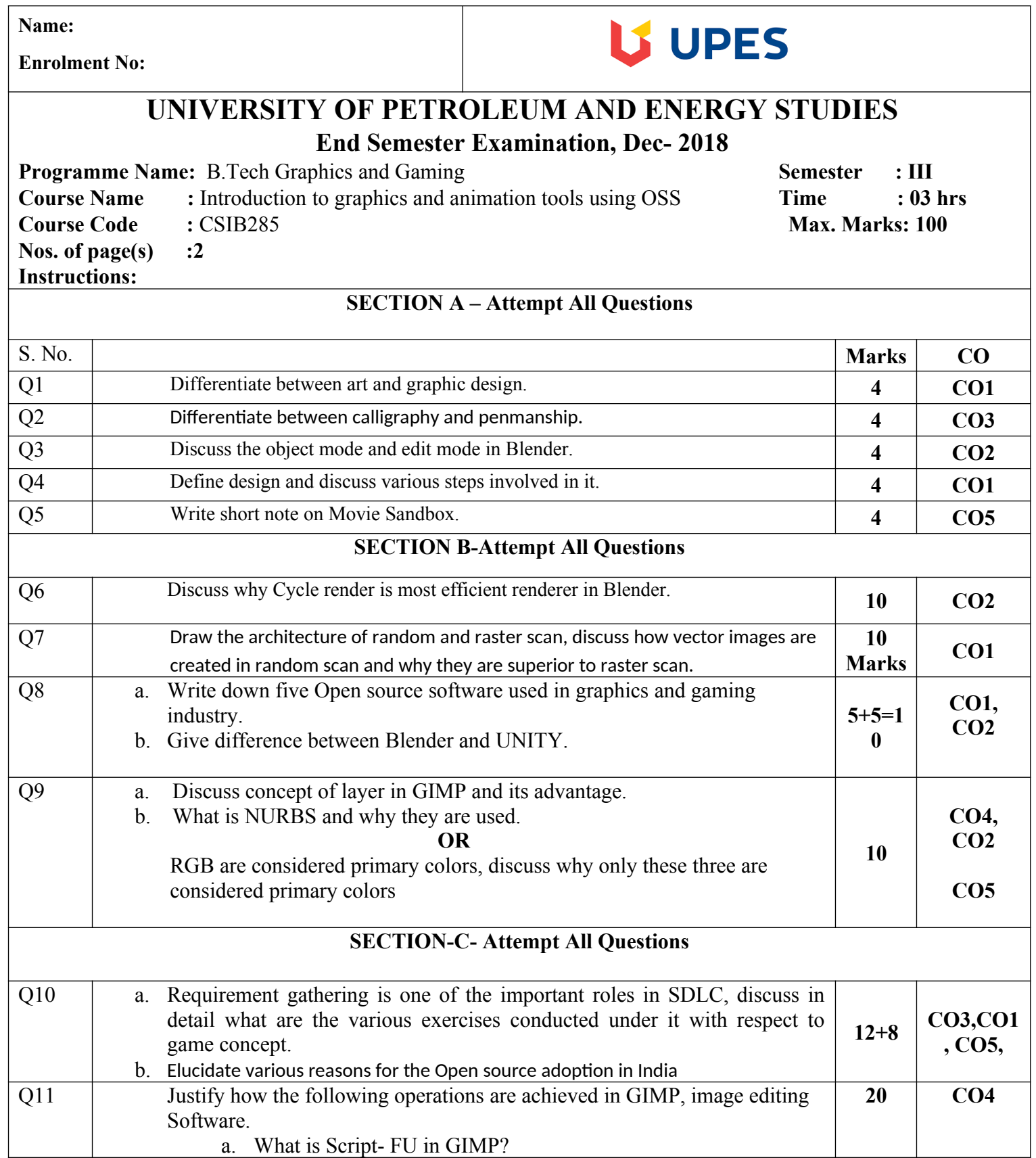

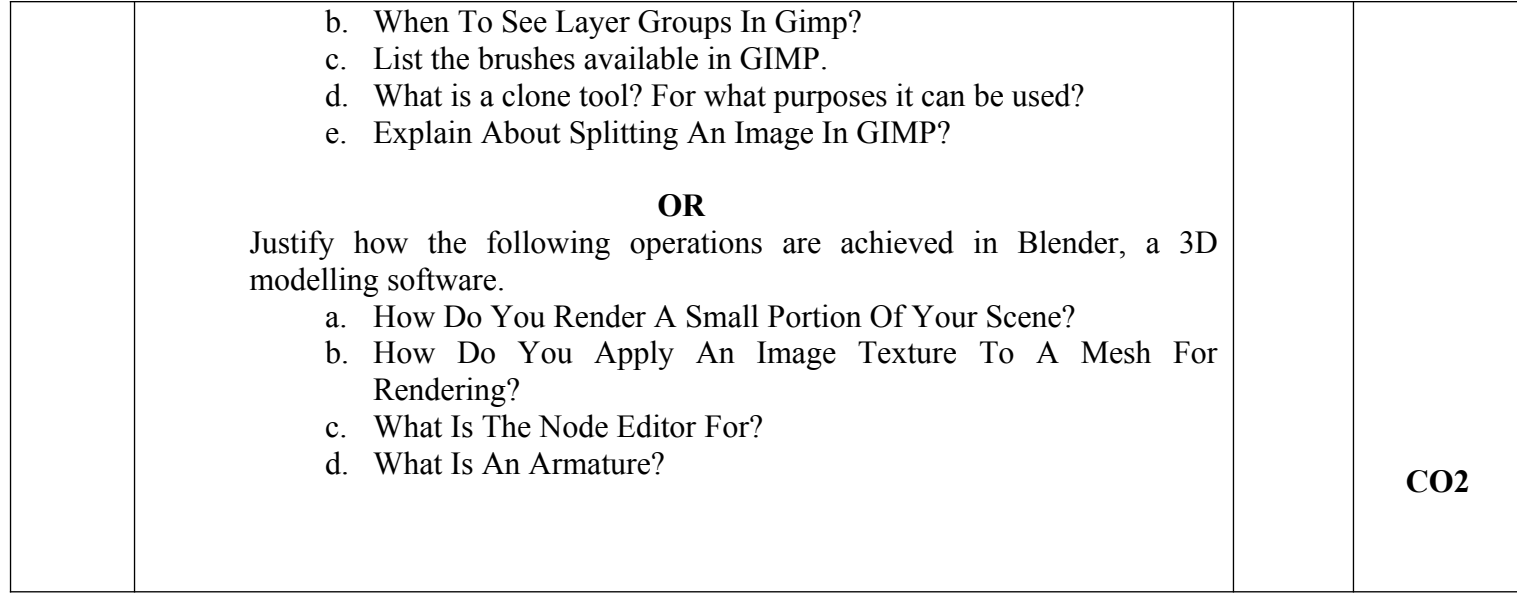